BlockChain y Tecnologías de Seguridad

**Curso Académico: ( 2023 / 2024 ) Fecha de revisión: 08-05-2023**

**Departamento asignado a la asignatura: Departamento de Informática**

**Coordinador/a: FUENTES GARCIA ROMERO DE TEJADA, JOSE MARIA DE**

**Tipo: Optativa Créditos ECTS : 3.0**

**Curso : 1 Cuatrimestre : 2**

# REQUISITOS (ASIGNATURAS O MATERIAS CUYO CONOCIMIENTO SE PRESUPONE) Ninguna

OBJETIVOS

Competencias básicas

CB6 Poseer y comprender conocimientos que aporten una base u oportunidad de ser originales en el desarrollo y/o aplicación de ideas, a menudo en un contexto de investigación

CB7 Que los estudiantes sepan aplicar los conocimientos adquiridos y su capacidad de resolución de problemas en entornos nuevos o poco conocidos dentro de contextos más amplios (o multidisciplinares) relacionados con su área de estudio

CB8 Que los estudiantes sean capaces de integrar conocimientos y enfrentarse a la complejidad de formular juicios a partir de una información que, siendo incompleta o limitada, incluya reflexiones sobre las responsabilidades sociales y éticas vinculadas a la aplicación de sus conocimientos y juicios CB9 Que los estudiantes sepan comunicar sus conclusiones y los conocimientos y razones últimas que las sustentan a públicos especializados y no especializados de un modo claro y sin ambigüedades CB10 Que los estudiantes posean las habilidades de aprendizaje que les permitan continuar estudiando de un modo que habrá de ser en gran medida autodirigido o autónomo.

Competencias generales

CG1 Capacidad para comprender y aplicar métodos y técnicas del ámbito de la Ingeniería Informática en los mercados financieros

CG2 Capacidad de concebir, diseñar o crear, poner en práctica y adoptar un proceso sustancial de desarrollo o creación de software para mercados financieros

CG3 Capacidad para la aplicación de los conocimientos adquiridos y para resolver problemas en entornos nuevos o poco conocidos dentro de contextos más amplios y multidisciplinares, hasta ser capaces de integrar estos conocimientos.

CG4 Capacidad para elaborar adecuadamente y con cierta originalidad composiciones escritas o argumentos motivados, de redactar planes o proyectos de trabajo.

### Competencias específicas

CE2 Analizar y evaluar las principales tecnologías de la información y las comunicaciones aplicadas en el sector financiero

CE3 Participar en el desarrollo de software financiero, desde su concepción en las fases de análisis, hasta su implantación e integración con otros sistemas

Resultados de aprendizaje que adquiere el estudiante

- Comprender el uso de Sistemas de Información en los Mercados Financieros
- Entender las principales tecnologías del sector financiero
- Capacidad de analizar las Infraestructuras tecnológicas para los Mercados Financieros
- Entender los principales Ejemplos de Aplicación
- Comprender los requisitos en infraestructura para implantar sistemas de información financieros

## DESCRIPCIÓN DE CONTENIDOS: PROGRAMA

1.- Introducción a la seguridad en las TIC

- 1.1. Definiciones
- 1.2. Servicios de seguridad
- 1.3. Mecanismos de seguridad
- 1.4. Amenazas y vulnerabilidades. Situación actual
- 2.- Fundamentos criptográficos
	- 2.1. Entropía y aleatoriedad
	- 2.2. Ataques. Complejidad
- 3.- Mecanismos de aseguramiento de la información financiera
	- 3.1. Cifrado de información
	- 3.2. Autenticación
	- 3.3. Funciones resumen
	- 3.4. Firma electrónica
- 4.- Blockchain. Fundamentos y aplicaciones
	- 4.1. Conceptos básicos de Blockchain
	- 4.2. Estrategias de consenso
	- 4.3. Contratos inteligentes
	- 4.4. Aplicaciones de Blockchain
- 5.- Criptomonedas
	- 5.1. Bitcoin
	- 5.2. Ethereum
	- 5.3. Monero
	- 5.4. Otras altcoins
- 6.- Marco regulatorio
	- 6.1. GDPR
	- 6.2. Reglamento eIDAS
	- 6.3. Directiva NIS
	- 6.4. Esquema Nacional de Seguridad
	- 6.5. Otras regulaciones

### ACTIVIDADES FORMATIVAS, METODOLOGÍA A UTILIZAR Y RÉGIMEN DE TUTORÍAS

### Actividades formativas

- AF1 Clase teórica
- AF2 Actividades de e-learning
- AF3 Clases teórico prácticas
- AF4 Prácticas de laboratorio
- AF5 Tutorías
- AF6 Trabajo en grupo
- AF7 Trabajo individual del estudiante

### METODOLOGÍAS DOCENTES FORMATIVAS DEL PLAN REFERIDAS A MATERIAS

MD1 Exposiciones en clase del profesor con soporte de medios informáticos y audiovisuales, en las que se desarrollan los conceptos principales de la materia y se proporciona la bibliografía para complementar el aprendizaje de los alumnos.

MD2 Lectura crítica de textos recomendados por el profesor de la asignatura:

Artículos de prensa, informes, manuales y/o artículos académicos, bien para su posterior discusión en clase, bien para ampliar y consolidar los conocimientos de la asignatura.

MD3 Resolución de casos prácticos, problemas, etc.¿ planteados por el profesor de manera individual o en grupo

MD5 Elaboración de trabajos e informes de manera individual o en grupo

MD6 Actividades específicas de e-learning, relacionadas con el carácter semi-presencial del título, incluyendo la visualización de contenidos grabados, actividades de auto-corrección, participación en foros, y cualquier otro mecanismo de enseñanza on-line

Los horarios de las tutorías, ajustados a lo dispuesto por la Universidad, se podrán consultar en el espacio propio de la asignatura en la plataforma de enseñanza y aprendizaje (Aula Global). Incluirán al menos dos tramos, uno para atención presencial y otro para atención en línea, que deberán ser solicitados por correo electrónico con suficiente antelación. Además de estas tutorías fijadas oficialmente para la asignatura, los alumnos pueden solicitar y concertar con el profesor tutorías presenciales o en línea fuera de esos horarios.

#### SISTEMA DE EVALUACIÓN

SE1 Participación en clase (10%) SE2 Trabajos individuales o en grupo realizados durante el curso, evaluados de manera presencial (15%) SE3 Trabajos individuales o en grupo realizados durante el curso, evaluados de manera virtual (15%) SE4 Examen final (60%)

Se establece el siguiente sistema de evaluación: 1. Convocatoria ordinaria

Examen final

- Representará el 60% de la nota final
- Tendrá carácter Teórico/Práctico
- Obligatorio e individual

Trabajo(s) Teórico(s)/Práctico(s).

- Representará el 30% de la nota final
- **Obligatorio**
- En grupos o individual, a definir al comienzo de la asignatura

Consideraciones para superar la asignatura:

- La nota mínima en el examen será de 4.0.
- Deberán entregarse todos los trabajos.

2. Convocatoria extraordinaria

La calificación de los estudiantes en la convocatoria extraordinaria se ajustará a las siguientes reglas:

a. Si el estudiante siguió el proceso de evaluación continua, el examen tendrá el mismo valor porcentual que en la convocatoria ordinaria, y la calificación final de la asignatura tendrá en cuenta la nota de la evaluación continua y la nota obtenida en el examen final.

b. Si el estudiante no siguió el proceso de evaluación continua, tendrá derecho a realizar un examen en la convocatoria extraordinaria con un valor del 100 % de la calificación total de la asignatura. Este examen podrá contener preguntas adicionales específicas a los trabajos. En esta convocatoria no se podrán re-entregar los trabajos de evaluación continua, salvo indicación en contrario al comienzo de la asignatura.

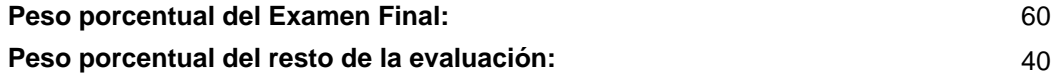

### BIBLIOGRAFÍA BÁSICA

 - Anderson, Ross Security Engineering: A guide to Building Dependable Distributed Sistems (2nd edition), Wiley, 2008

- Antonopoulos, Andreas Mastering Bitcoin, O'Reilly, 2015
- Antonopoulos, Andreas; Wood, Gavin Mastering Ethereum, O'Reilly, 2018
- Pfleeger, Charles et al Security in Computing (4th edition), Prentice Hall, 2007
- Stallings, William Cryptography and Network Security: Principles and Practice, Prentice Hall, 2013

### BIBLIOGRAFÍA COMPLEMENTARIA

- Antonopoulos, Andreas Mastering Ethereum: Building Smart Contracts and Dapps, O' Reilly, 2018
- Bishop, Matt Computer Security: Art & Science., Addison-Wesley, 2015

#### RECURSOS ELECTRÓNICOS BÁSICOS

 - McGubbin, Gregory . Solidity for Beginners. Smart contract development crash course: <https://www.dappuniversity.com/articles/solidity-tutorial>